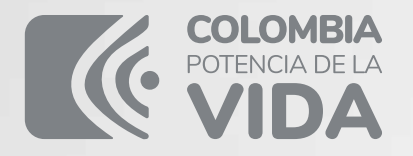

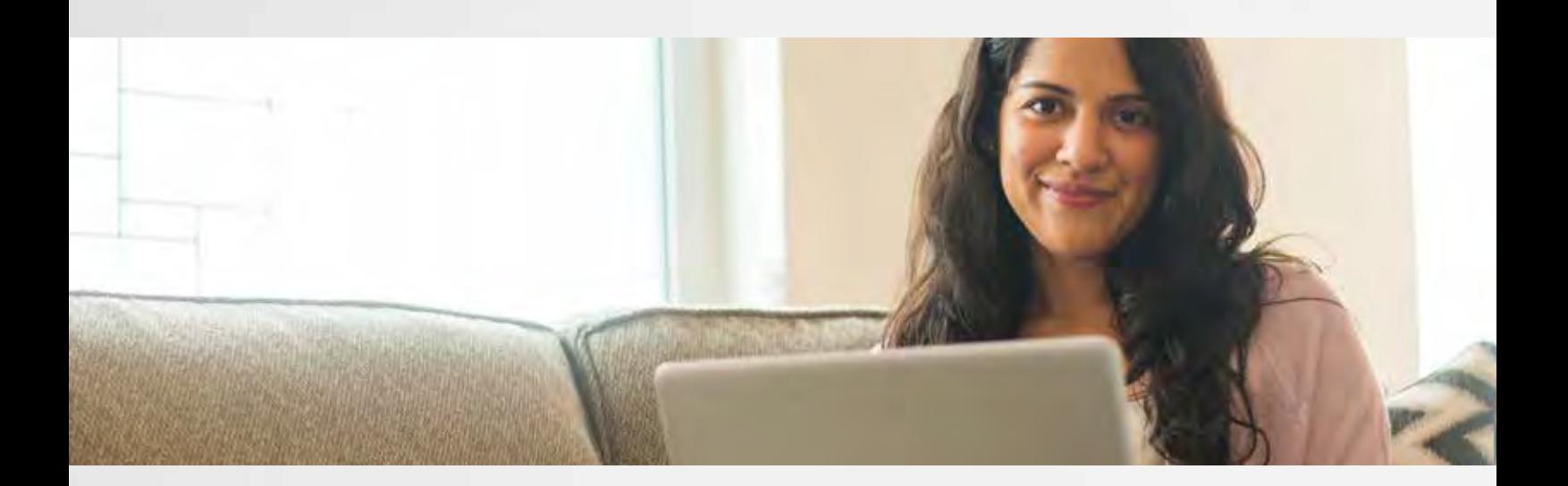

# **Paso a paso DECLARACIÓN SUGERIDA HA DECLARACIÓN·RENTA**

**PARA ACCEDER A LA** 

Su **declaración de renta** bien hecha es un aporte que Colombia necesita para **lograr igualdad y justicia social**.

DIAN

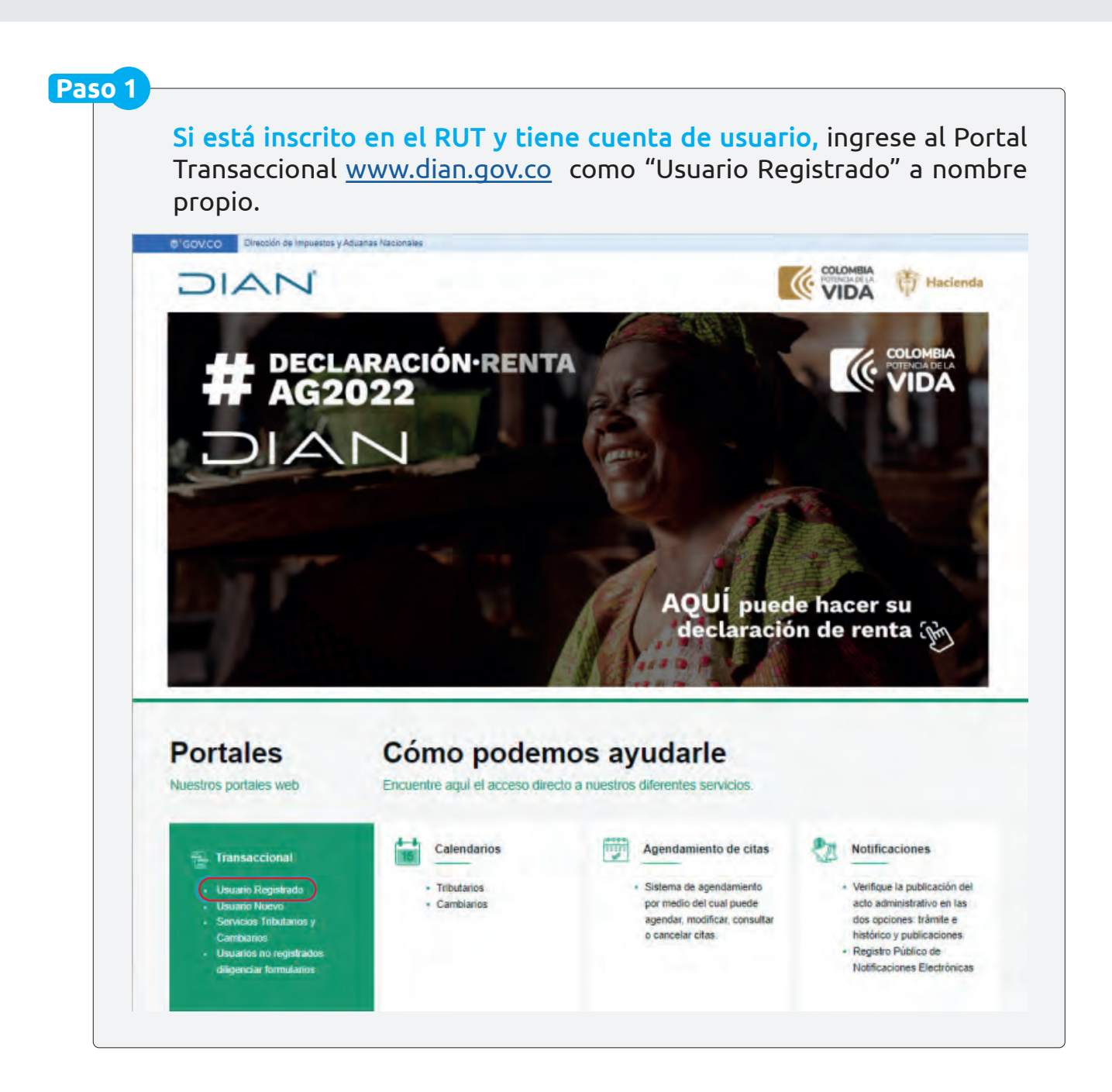

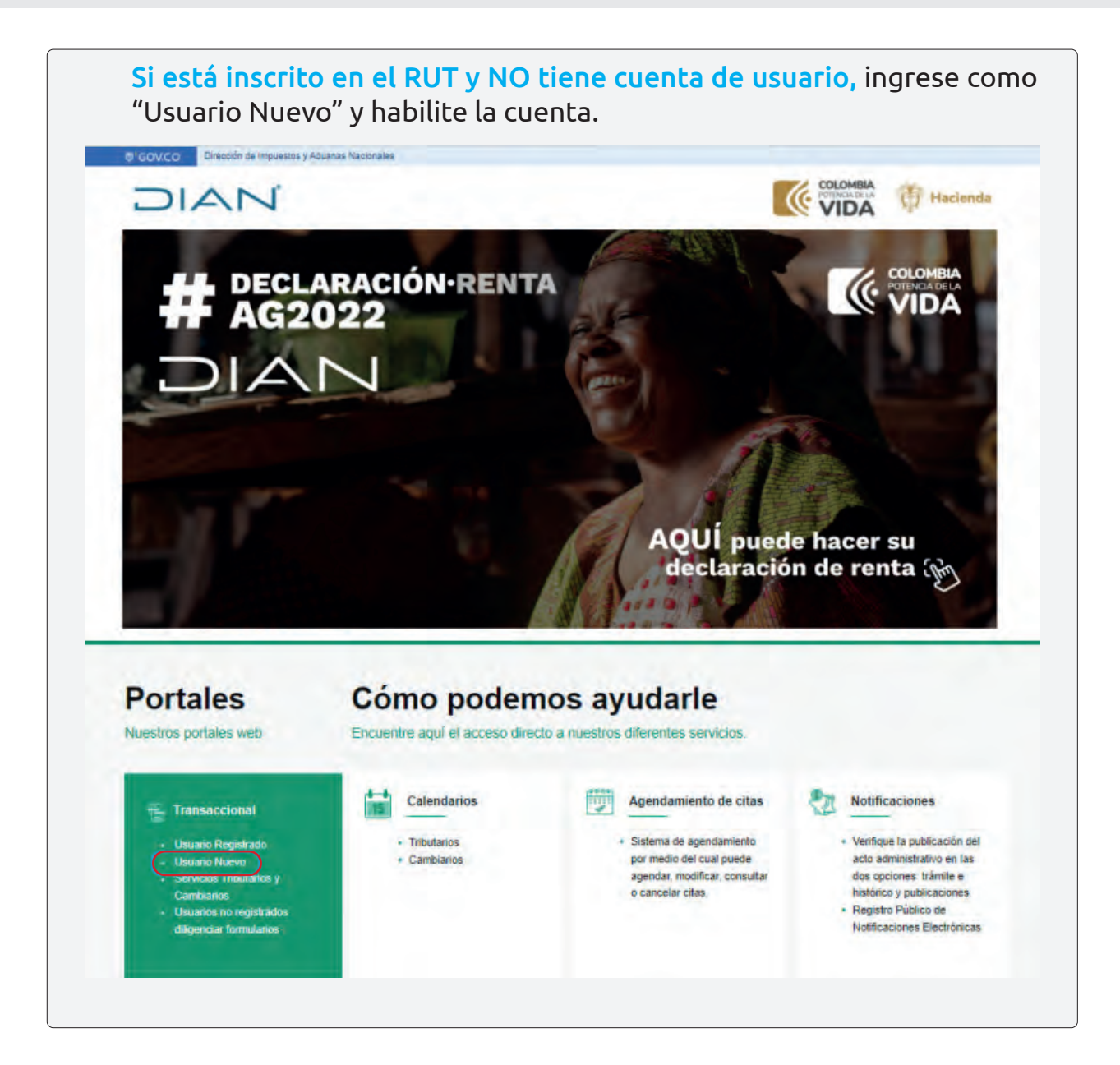

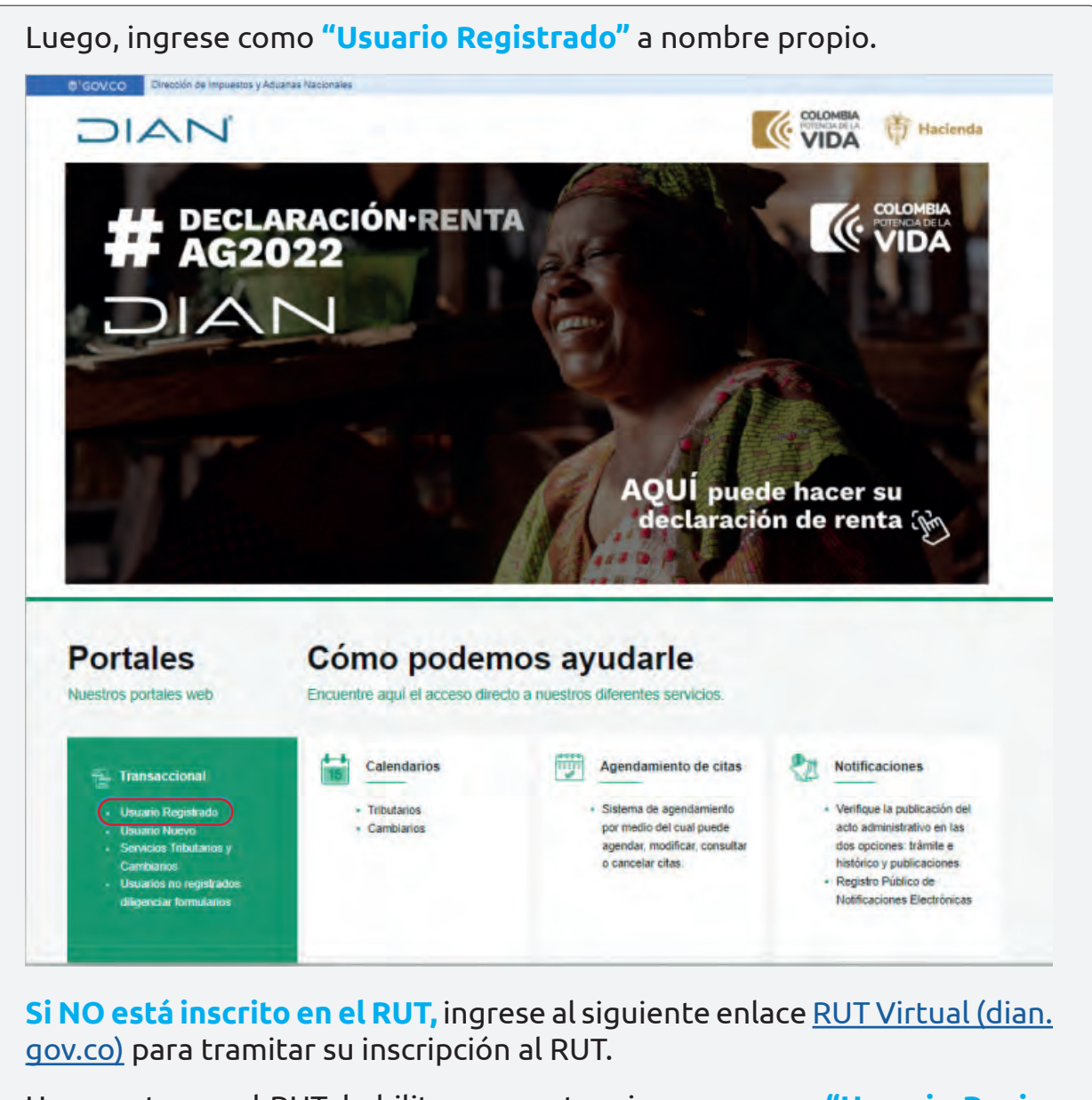

Una vez tenga el RUT, habilite su cuenta e ingrese como **"Usuario Registrado".**

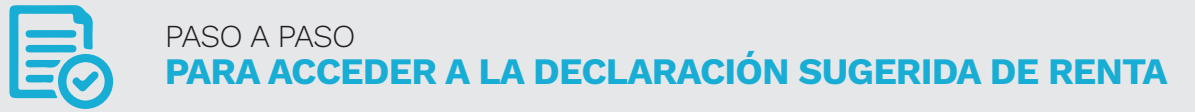

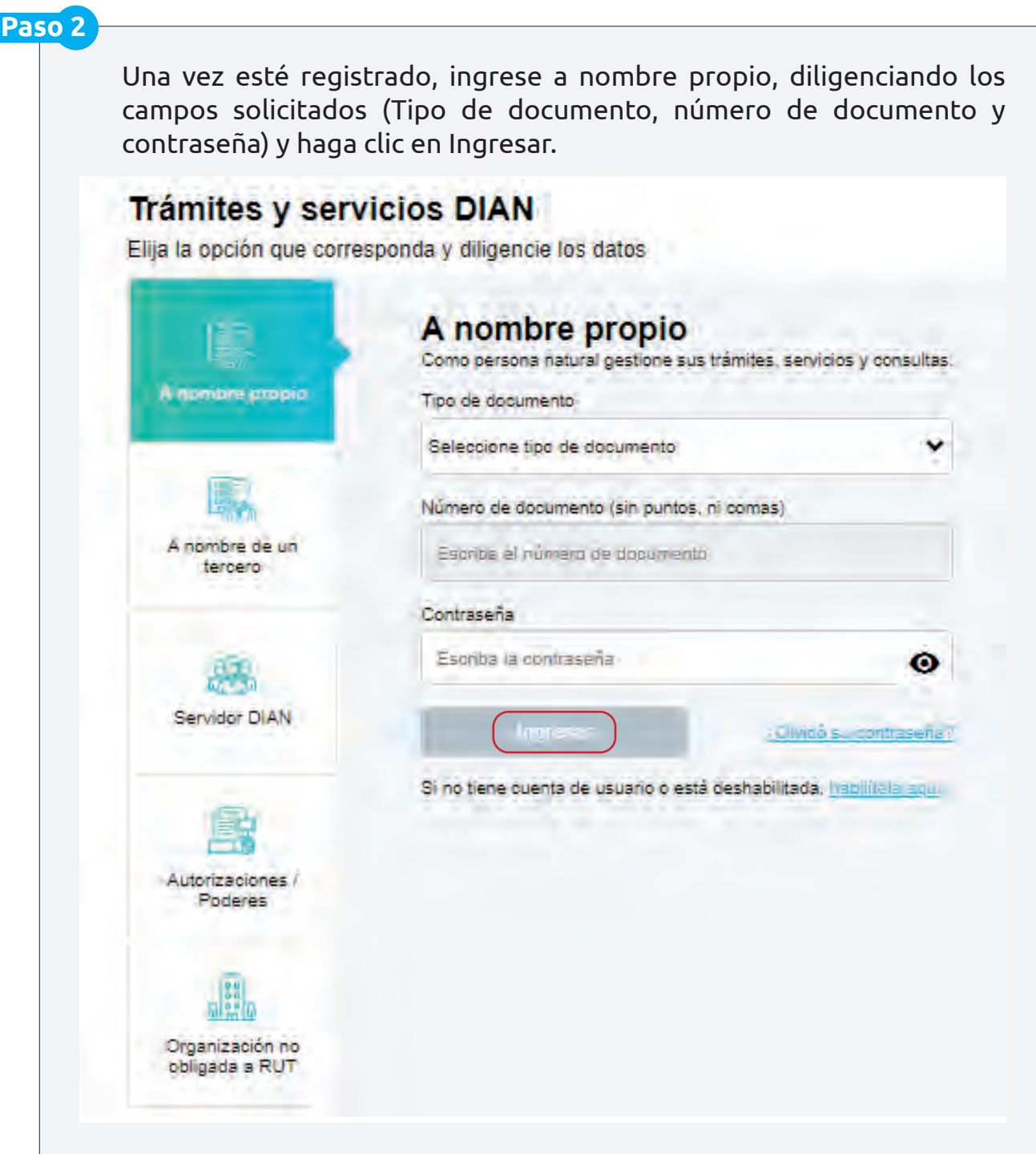

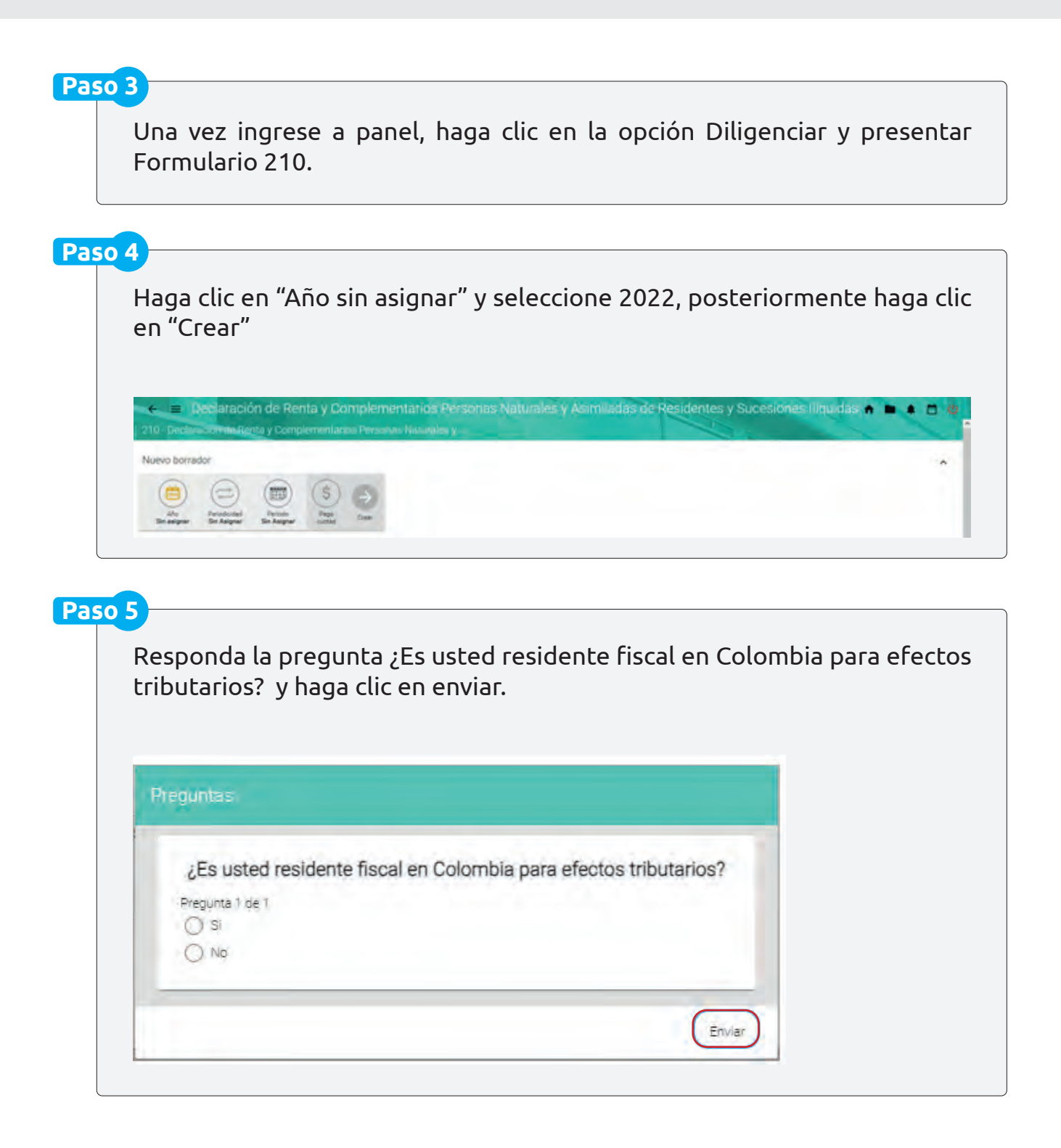

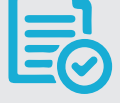

## **Paso 6**

El sistema generará los términos y condiciones de la información sugerida para la declaración de renta, léalos atentamente y haga clic en continuar

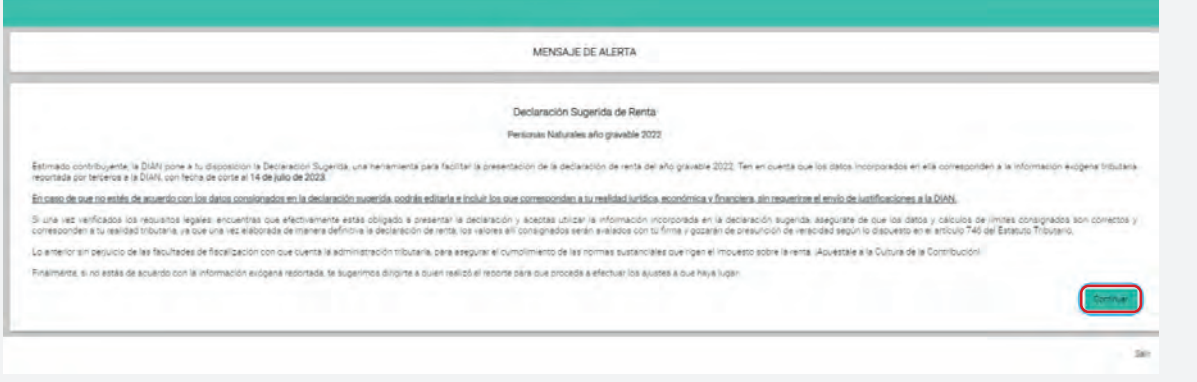

# **Paso 7**

Se desplegará la información sugerida para su declaración. Si desea que la información sea agregada en el borrador de su declaración haga clic en SI, de lo contrario haga clic en NO. **Tenga en cuenta que estos valores pueden ser editados** de acuerdo con su realidad jurídica, económica y financiera.

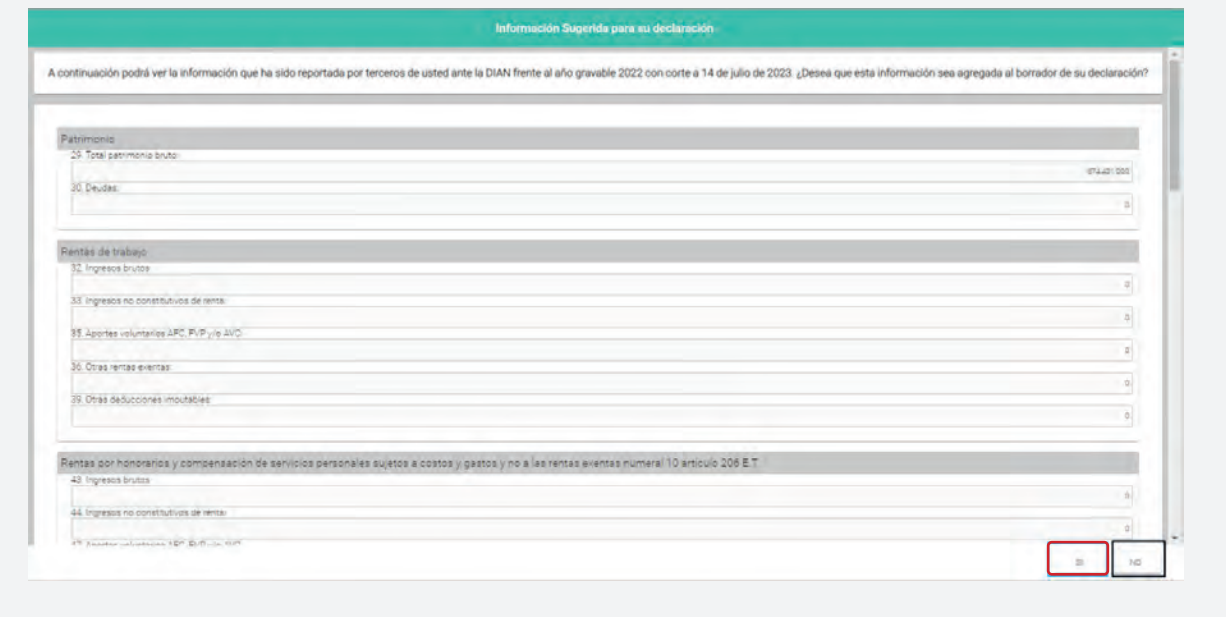

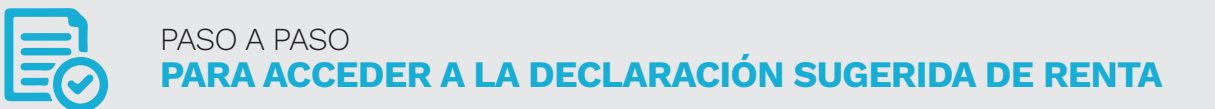

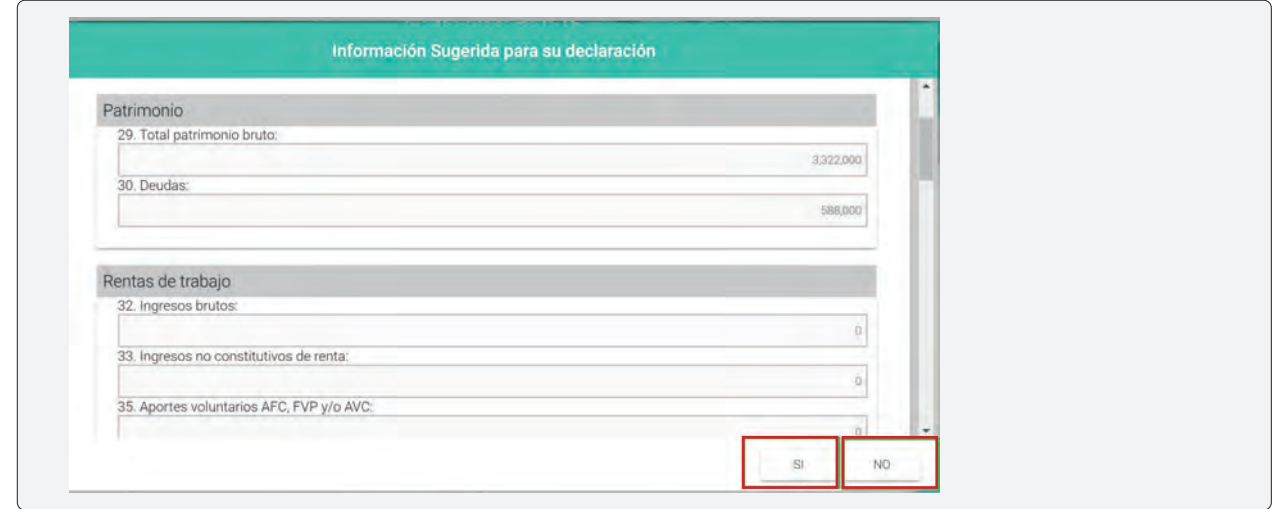

#### **Paso 8**

Una vez haya revisado la información y esté de acuerdo con los datos sugeridos y/o haya editado las casillas que corresponda para reflejar su situación jurídica, económica y financiera, haga clic en el botón **(+)** y guarde el borrador de la declaración.

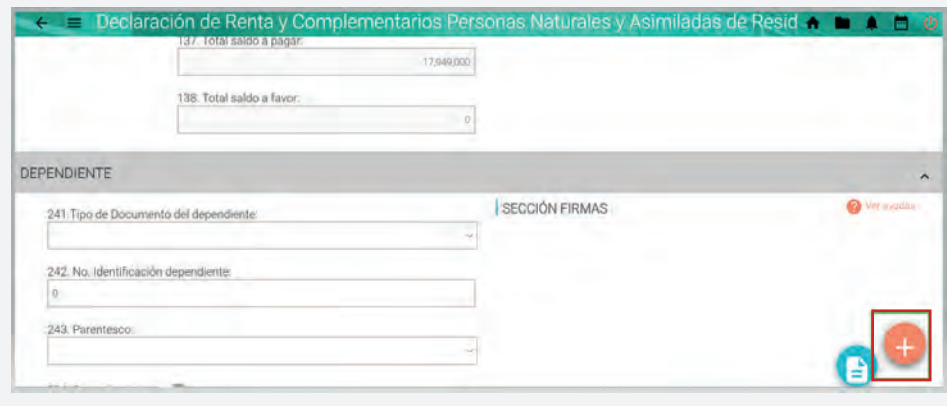

# **Paso 9**

Una vez haya verificado, ajustado y diligenciado cada una de las secciones del Formulario 210, incluyendo las casillas que están en cero y que debe diligenciar de acuerdo con su realidad jurídica, económica y financiera, haga clic en el botón (+) se desplegará el icono guardar, al hacer clic sobre él aparecerá el siguiente mensaje:

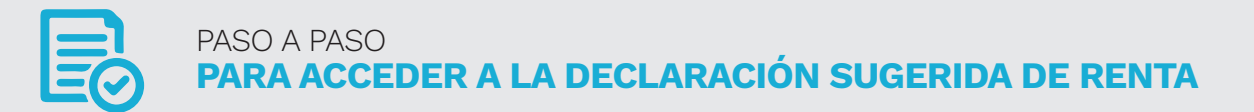

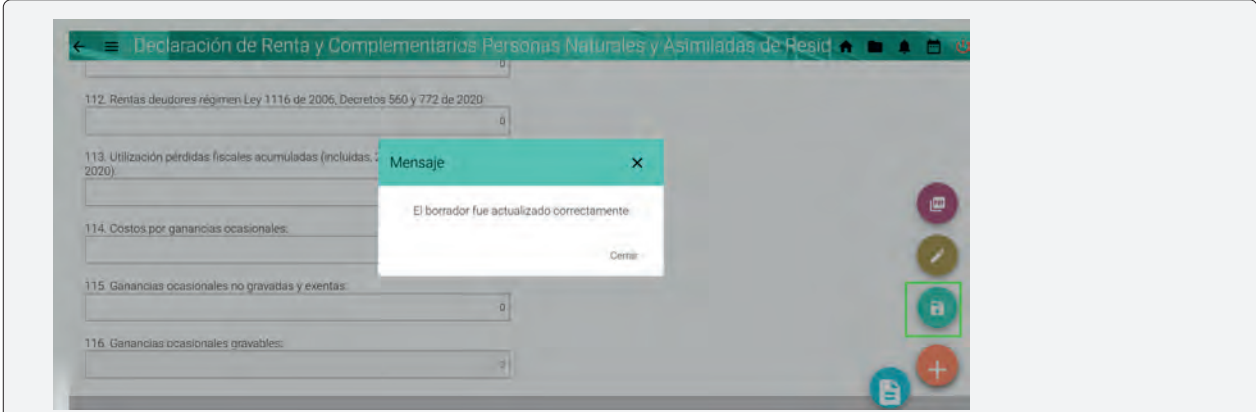

# **Paso 10**

Firme la declaración haciendo uso de la firma electrónica haciendo clic en el botón firmar.

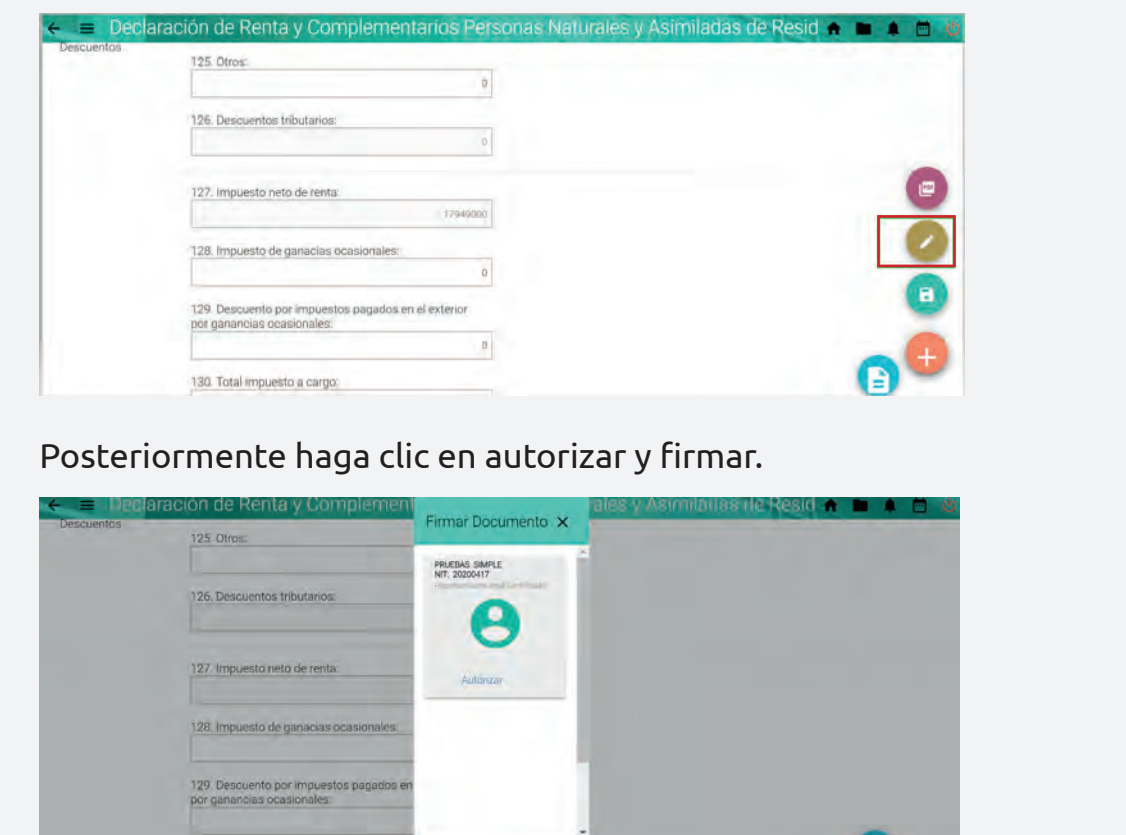

130. Total impuesto a cargo.

l Bi

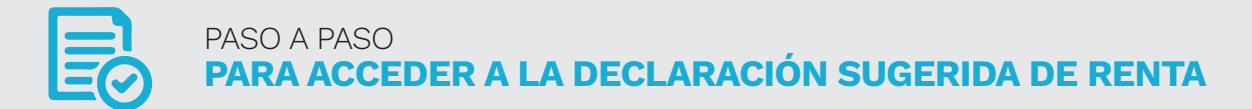

Genere la clave dinámica que será enviada al correo registrado en el RUT, cierre la ventana, digite el código y la contraseña de la Firma Electrónica y haga clic en firmar.

Una vez generado el mensaje de firma exitoso, haga clic en +, y luego en el botón presentar

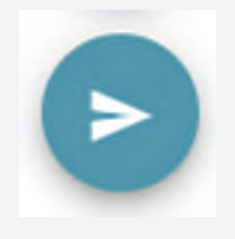

×

Haga clic en cerrar en el mensaje

Mensaje

Se habilitará el botón PDF y el pago vía electrónica.

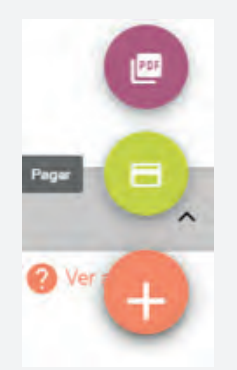

Si se genera un valor a pagar, se sugiere realizar el pago a través de medios electrónicos los cuales le ofrecen entre otras las siguientes ventajas:

- Evita el desplazamiento y filas en las entidades financieras para presentar y/o pagar.
- Permite pagar el impuesto con los productos del portafolio que le ofrece el banco de su preferencia.

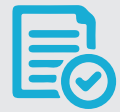

- El pago de impuestos se refleja al día hábil siguiente en el estado de cuenta del contribuyente o responsable.
- Garantiza seguridad y trazabilidad de las operaciones.

Si no hace uso de la presentación a través del sistema informático de la DIAN, imprima 2 copias de la declaración definitiva, **fírmelas y preséntelas** de manera presencial ante el banco exhibiendo el Registro Único Tributario -RUT-. Si la declaración genera saldo a pagar, diligencie la casilla 980. "Pago total" del Formulario 210.

Recuerde, el cajero del banco debe entregarle una (1) copia del Formulario 210 y/o del recibo de pago 490 **debidamente sellados y firmados.** La página de la DIAN no permite imprimir el formulario sin diligenciar. Tenga presente no utilizar formularios fotocopiados.

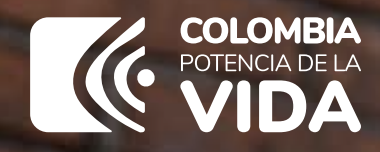

# $\Box$  $\Box$

¿Alguien sabe cuáles documentos debo tener para la declaración de renta?

WWW.DIAN.GOV.CO AQUÍ ESTÁ TODA LA INFORMACIÓN:

Su **declaración de renta** bien hecha es un aporte que Colombia necesita para **ofrecer una vejez digna** a más personas.

**THE DECLARACIÓN·RENTA**